Nelson et al.—Applications in Plant Sciences 2015 3(9): 1500065—Data Supplement S5— Page 1

This workflow was developed at an iDigBio workshop in January 2015. The most recent version is available at [https://github.com/iDigBioWorkflows/FlatSheetsDigitizationWorkflows](https://github.com/iDigBioWorkflows/FlatSheetsDigitizatonWorkflows) and [https://www.idigbio.org/content/workflow-modules-and-task-lists.](https://www.idigbio.org/content/workflow-modules-and-task-lists)

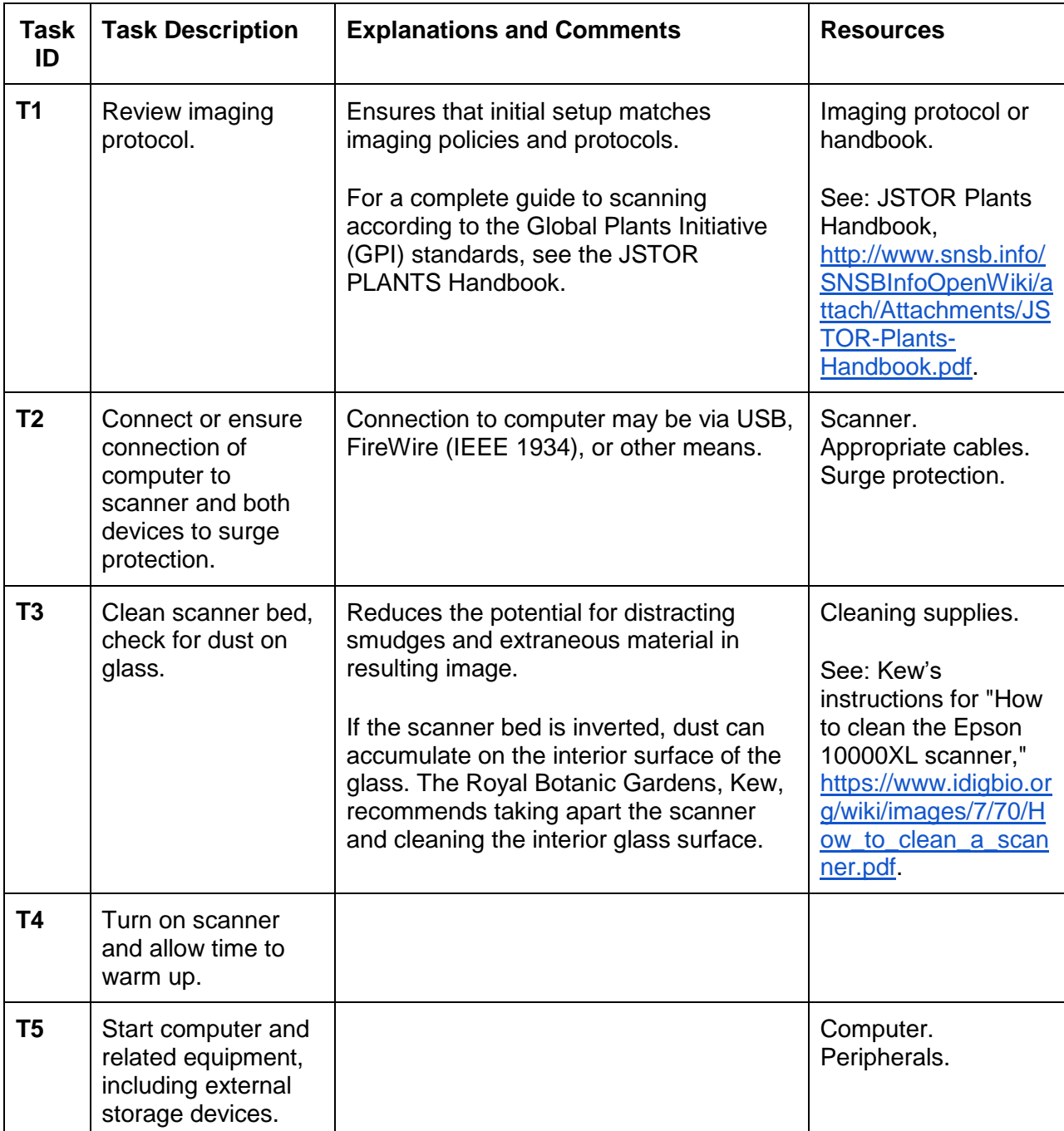

## **Appendix S5. Module 5: Imaging Station Setup, Scanner**

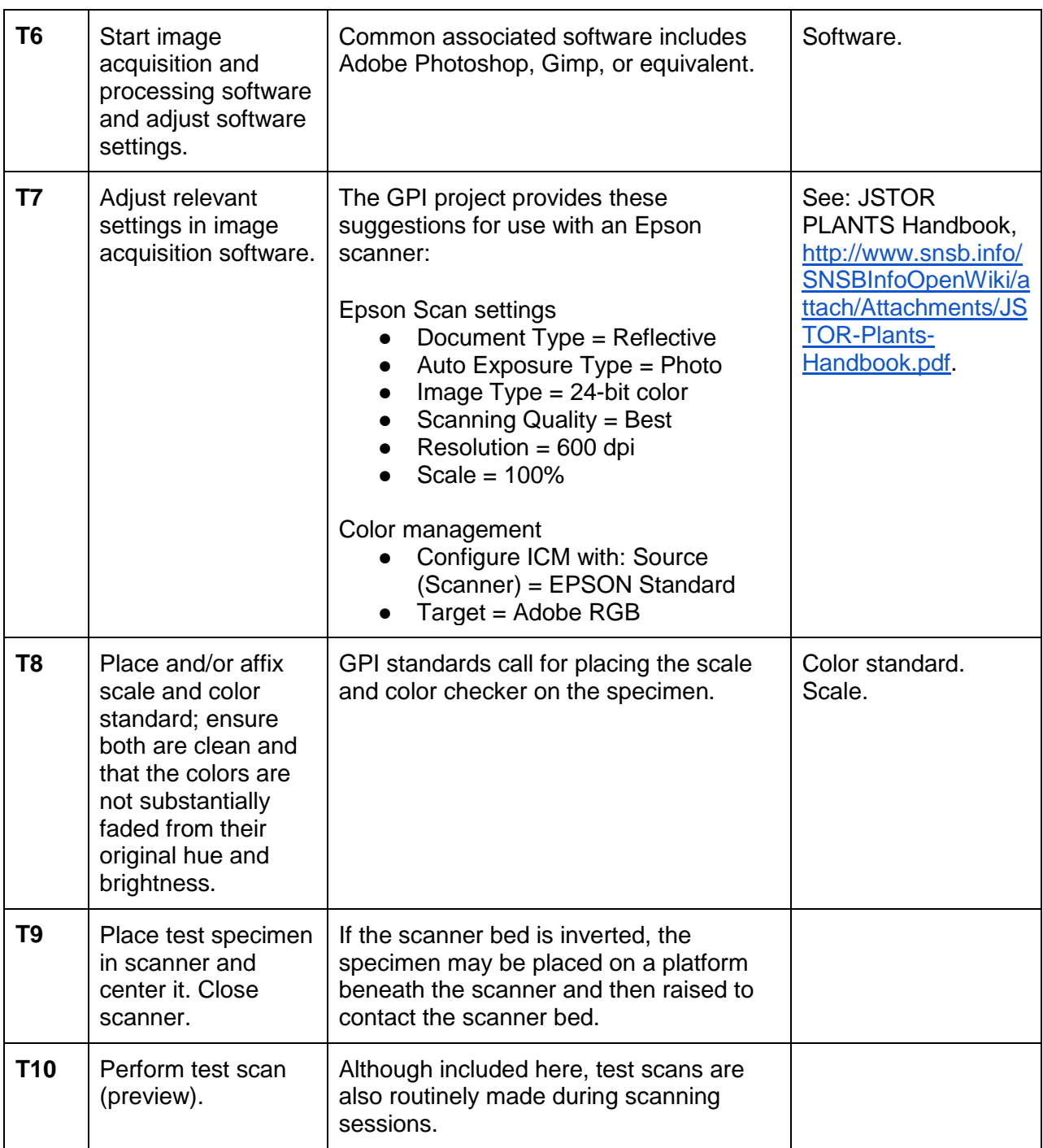

## Literature Cited

JSTOR. JSTOR PLANTS Handbook.

[http://www.snsb.info/SNSBInfoOpenWiki/attach/Attachments/JSTOR-Plants-Handbook.pdf.](http://www.snsb.info/SNSBInfoOpenWiki/attach/Attachments/JSTOR-Plants-Handbook.pdf) Accessed 1 May 2015.

Nelson et al.—Applications in Plant Sciences 2015 3(9): 1500065—Data Supplement S5— Page 3

McRobb, A. How to clean the Epson 10000XL scanner. [https://www.idigbio.org/wiki/images/7/70/How\\_to\\_clean\\_a\\_scanner.pdf.](https://www.idigbio.org/wiki/images/7/70/How_to_clean_a_scanner.pdf) Accessed 1 May 2015.